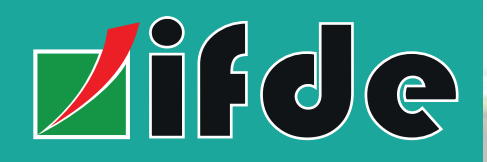

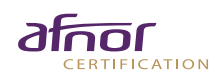

**Qualiopi E E RÉPUBLIQUE FRANÇAISE** Par AFNOR Certification

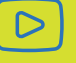

Code RNCP 1267 Code CPF 239042

45 heures en centre

Présentiel Hybride

### **Points forts**

Apports théoriques.- Analyse de documents. - Etude de cas, mises en situation professionnelle. Exercices individuels. Analyse commentée des différentes situations, supports pédagogiques.

#### **Moyens**

Salle de formation avec ordinateurs équipés des logiciels bureautiques, rétro et vidéo projecteur chevalet et tableau.

Documents pédagogiques pour études de cas

**Infos pratiques**

*<u>Difde</u>* 

Rue Marius Cultier Lot ccial 6 Résidence Les Mouffias **Boisripeaux** 97139 Les Abymes

0690 18 02 54

0590 48 45 68

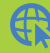

www.ifdeformation.fr

e.mail ifde.formation@gmail.com

# INFOGRAPHIE PHOTOSHOP

### **PRISE EN MAIN & PERFECTIONNEMENT**

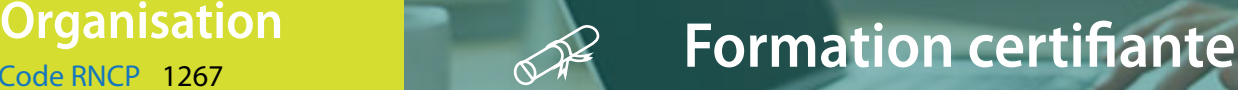

Maîtriser les principales fonctionnalités de Photoshop, effectuer des retouches sur une image, créer des flyers prospectus, préparer des documents pour impression. Réaliser des documents professionnels.

**Public visé**

**Objectifs**

Tout public - D.E - Salariés

**Prérequis**

Avoir une connaissance de base de l'utilisation de l'ordinateur

**Contenu pédagogique**

## $\triangleright$

- Utilisation de Photoshop
- Maîtriser les modes de sélection
- Maîtriser les outils de base
- Maîtriser l'uilisation des calques
- Utilisation des outils de retouche
- L'outil texte

Découvrir les notions de base de Photoshop, maîtriser les principales fonctionnalités pour concevoir des montages, effectuer des retouches sur une image et réaliser des effets grâce aux calques et aux filtres.

Les outils et modes de sélection. - Tracés ave la plume Outils de sélection rectangle et ellipse, baguette magique, lasso et lasso magnétique.. Sélection par les couches. Mémorisation des sélections

Outils de peinture . Outils, pinceaux, aérographe, gomme. La palette des formes. Contour progressif, contracter, dilater, additionner ou soustraire des sélections.

Création de calques, modification des noms, transparence, opacité. - Groupes de calques Masques de fusion - calque vectoriel ou pixellisé Masques d'écrêtage - Calques de réglages Options de calques, les calques vectoriels

Utiliser les outils Tampons et Correcteurs Apprendre la Déformation de la marionnette, les techniques et astuces pour retoucher des éléments indésirables. Optimiser l'image avec filtres et effets

Saisie de texte. texte droite, texte curviligne Mise en forme (police, corps, couleur, etc.). manipulation du texte (déformation, styles, etc.). Contour et effet sur le texte

Nous contacter pour le tarif et les possibilités de financement SIRET 792 237 174 00018 APE 8559A N° Agrément 95 97 01849 97